## 2018학년도 1학기 개인(팀)프로젝트 조교 매뉴얼

# 현장실습지원센터 JEONJU **UNIVERSITY**

The Place for Superstars 1

## 2018학년도 1학기 개인(팀) 프로젝트(종합설계)

- 개인(팀) 프로젝트(종합설계)란? -학생이 자기개발에 필요하다고 생각되는 문제를 설정하고 교수의 지도 아래 이를 해결해나가는 자기주도적 학습방법인 것으로, 전공분야에 관 련된 이론을 실제적인 방면에 응용함으로써 창의력과 문제해결 능력을 신장시키는 응용학습방법
- 운영기간: 2018년 3월 5일~2018년 6월 22일 / 15주
- 신청자격: 모든 학생은 2학년이 되면 교과목을 신청할 수 있다. 단, 직전 학기 성적이 1.5 미만인 자(학사경고자)는 수강신청이 불허됨

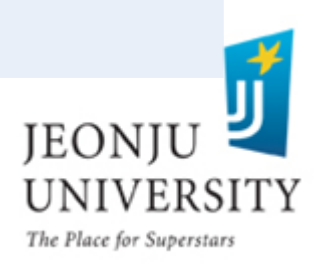

## 개인(팀)프로젝트(종합설계) 운영 및 일정

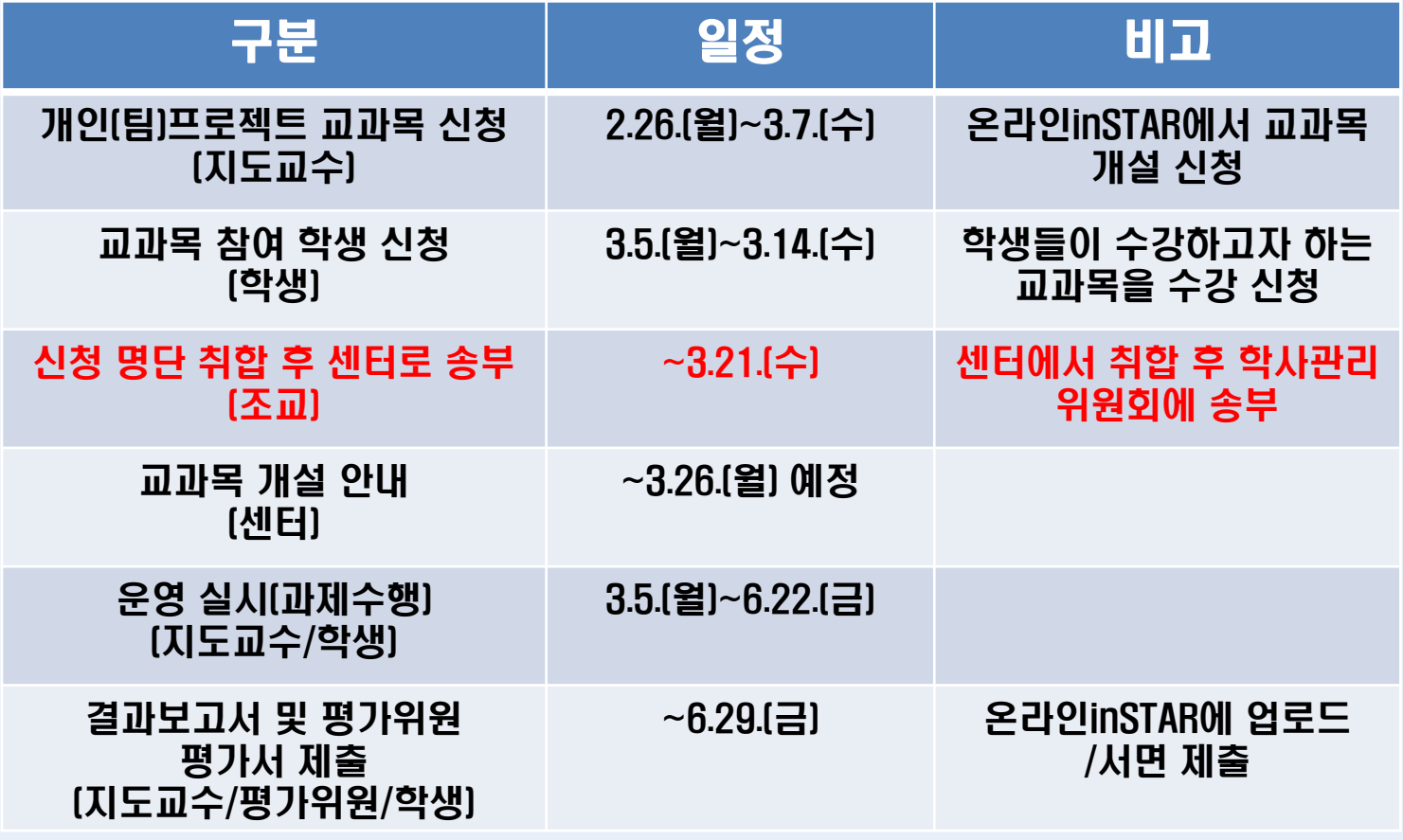

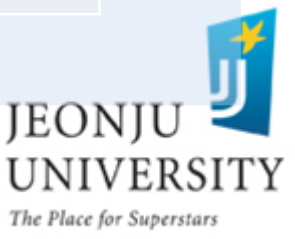

## 지도교수 교과목 개설 관리 방법(웹천잠)

### 웹천잠정보→ 학사 → 개인(팀)프로젝트 → 개인(팀)프로젝트 관리(조교용)

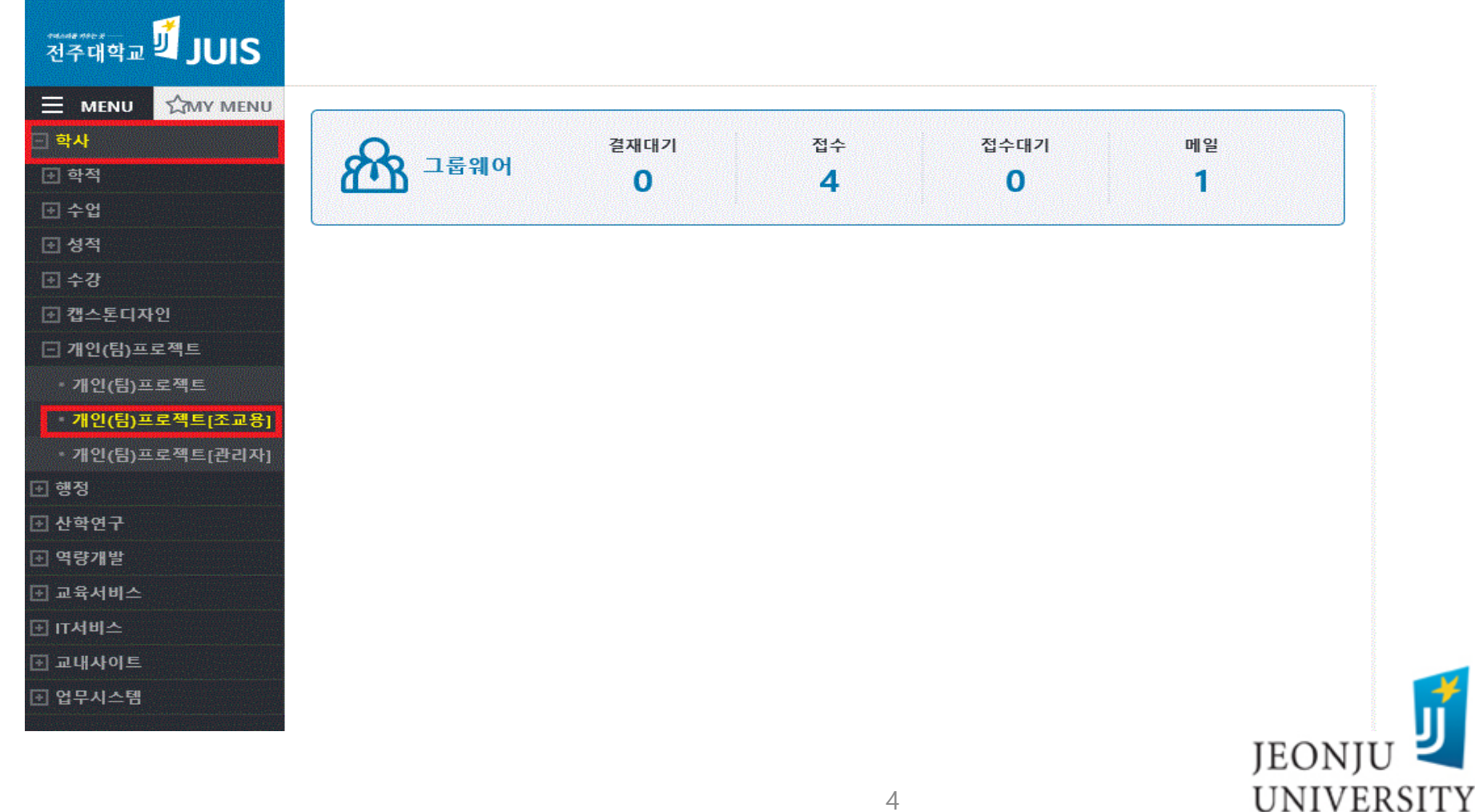

## 지도교수 교과목 신청명단 취합(웹천잠)

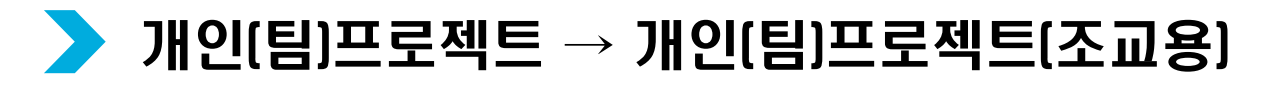

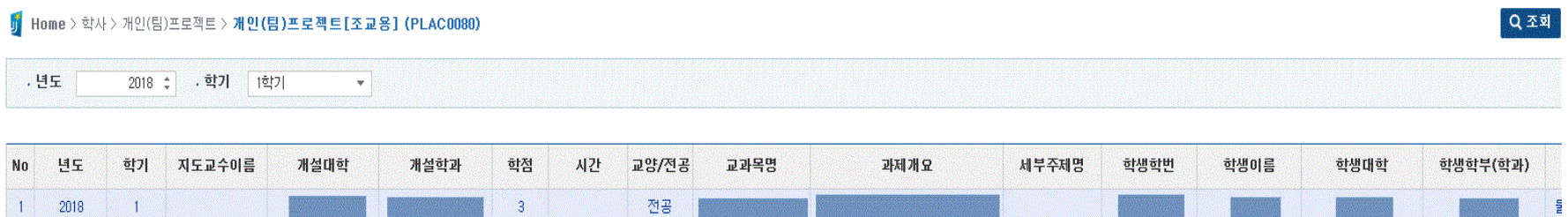

### ※Excel 내보내기 후 2018학년도 2학기 개인(팀) 프로젝트(종합설계) 신청 명단 양식에 맞춰 취합 후 센터로 전송(~03.21.) 바랍니다.

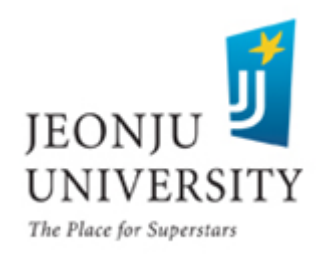

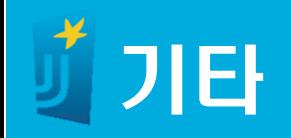

### 개인(팀)프로젝트(종합설계) 관련 프로그램이 개발 진행 중입니다. (결 과보고서, 평가위원 평가서 등 ) 개발 완료 후 관련 내용을 추가하여 매뉴얼을 배포해 드리겠습니다.

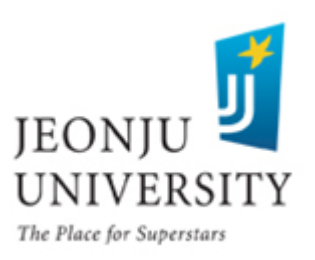

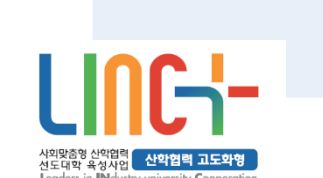

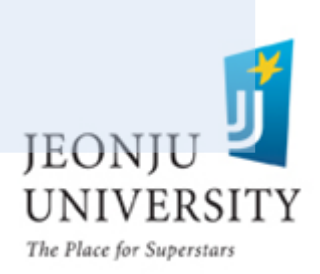

- 팩 스: 063) 220-4613
- 사 무 실: 063) 220-4611, 4615
- 담 당 자: 이진석, 조희선
- 담당부서: LINC+사업단 현장실습지원센터

7

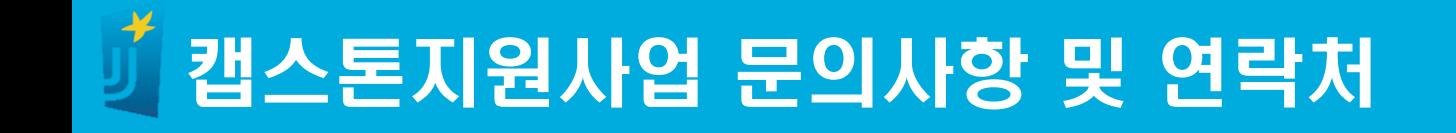

## 2018학년도 1학기 개인(팀)프로젝트 지도교수 매뉴얼

# JEONJU **UNIVERSITY**

The Place for Superstars

1

현장실습지원센터

## 2018학년도 1학기 개인(팀) 프로젝트(종합설계)

- 개인(팀) 프로젝트(종합설계)란? -학생이 자기개발에 필요하다고 생각되는 문제를 설정하고 교수의 지도 아래 이를 해결해나가는 자기주도적 학습방법인 것으로, 전공분야에 관 련된 이론을 실제적인 방면에 응용함으로써 창의력과 문제해결 능력을 신장시키는 응용학습방법
- 운영기간: 2018년 3월 5일~2018년 6월 22일 / 15주
- 신청자격: 모든 학생은 2학년이 되면 교과목을 신청할 수 있다. 단, 직전 학기 성적이 1.5 미만인 자(학사경고자)는 수강신청이 불허됨

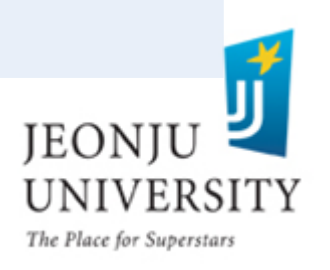

## 개인(팀)프로젝트(종합설계) 운영 및 일정

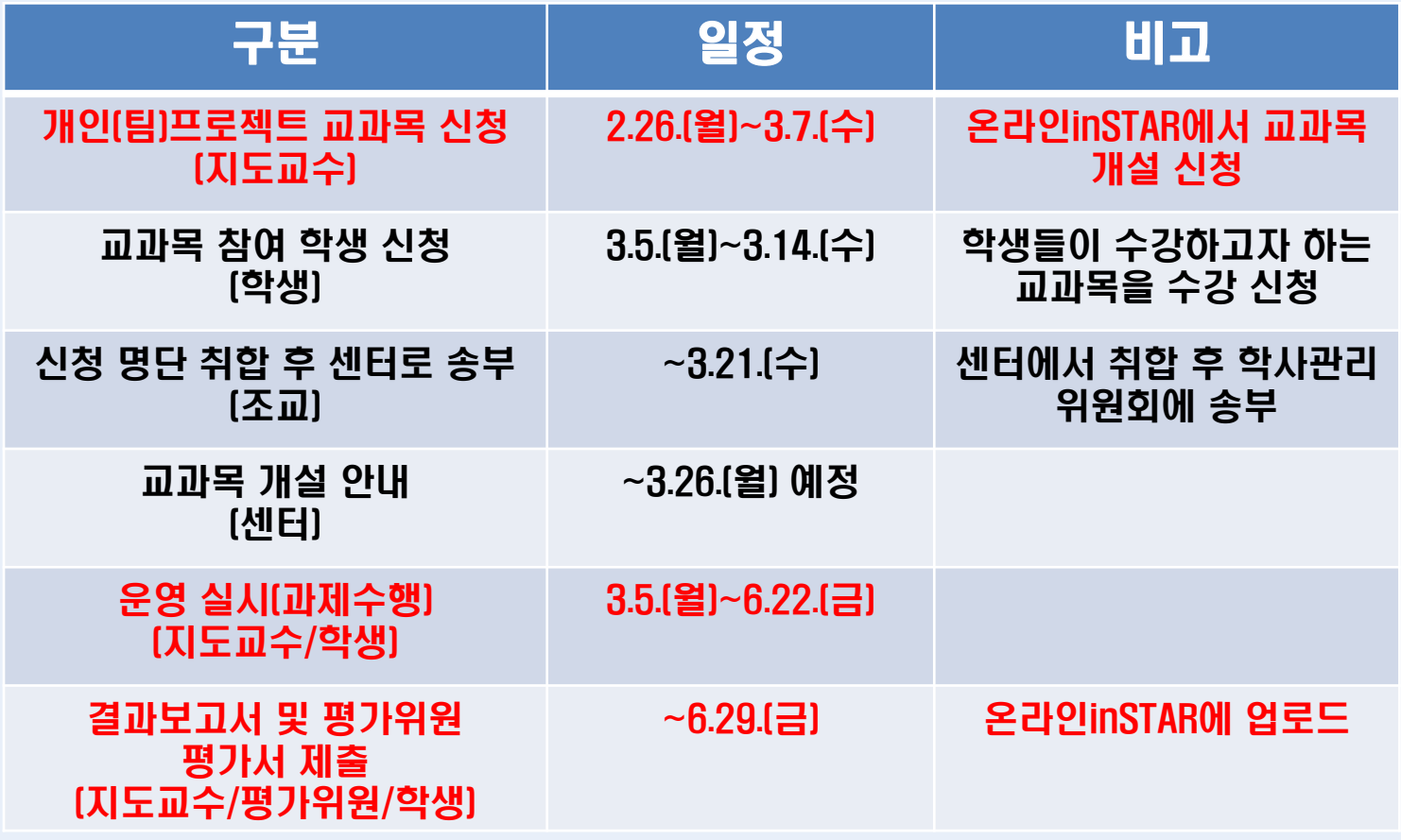

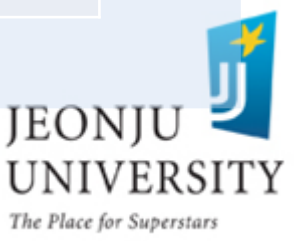

## 지도교수 교과목 개설 신청 방법(웹천잠)

### ▶ 웹종합정보시스템(JUIS) 로그인

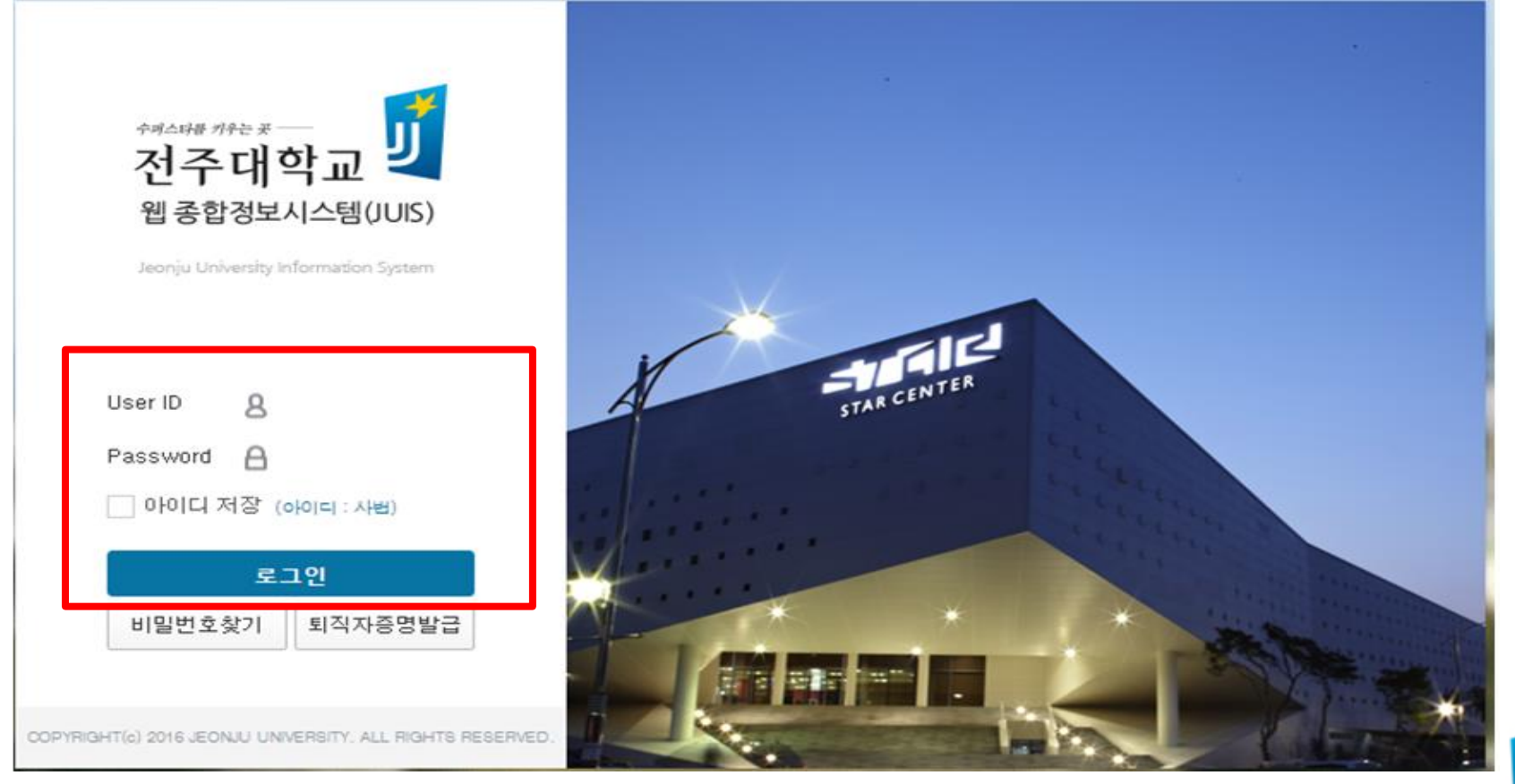

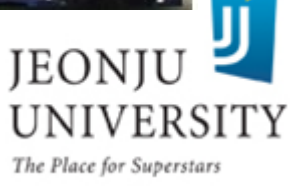

## 지도교수 교과목 개설 신청 방법(웹천잠)

### 웹천잠정보→ 학사 → 개인(팀)프로젝트 → 개인(팀)프로젝트 관리

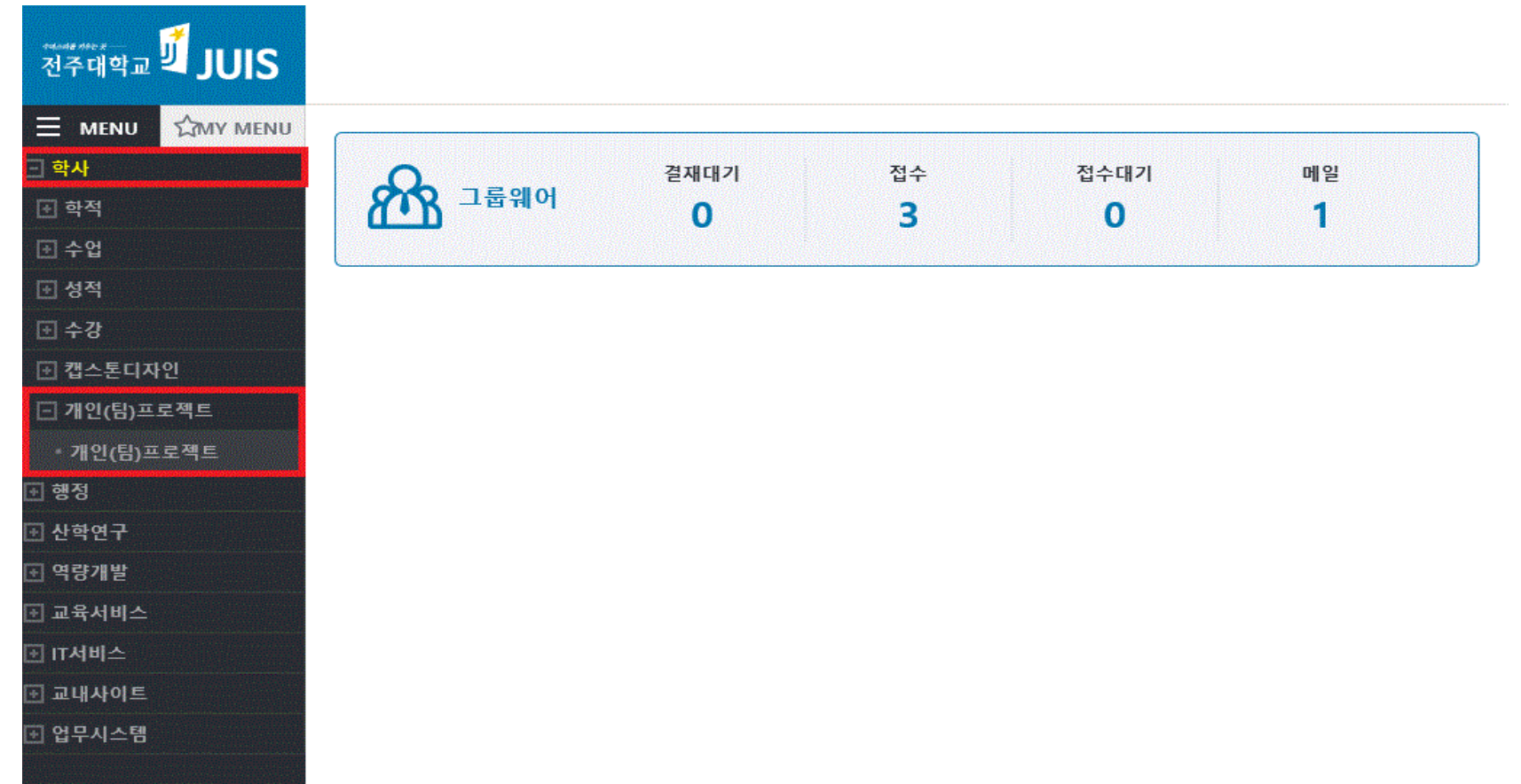

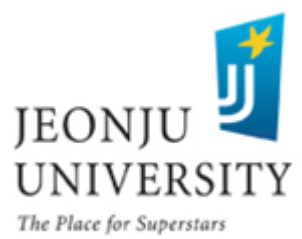

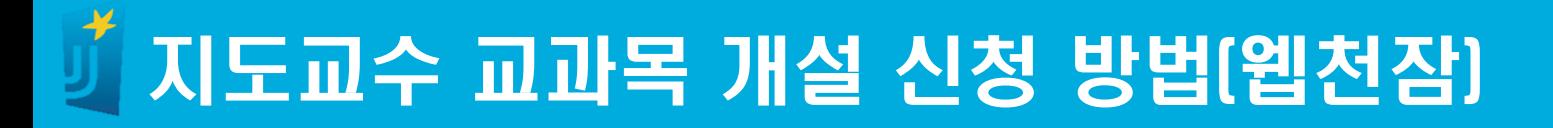

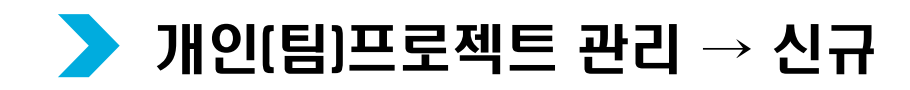

<mark>j</mark> Home > 학사 > 개인(팀)프로젝트 > **개인(팀)프로젝트 (PLAC0070)** 

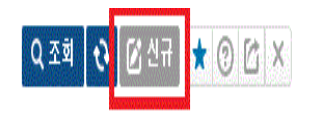

, 년도 ∥ 1학기 2018 : 학가  $\boldsymbol{\mathrm{v}}$ 

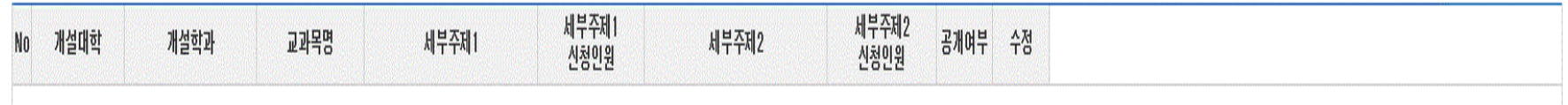

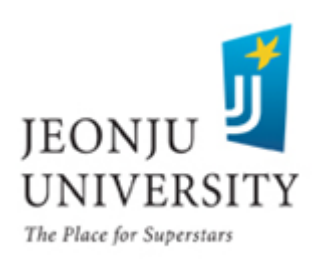

## 지도교수 교과목 개설 신청 방법(웹천잠)

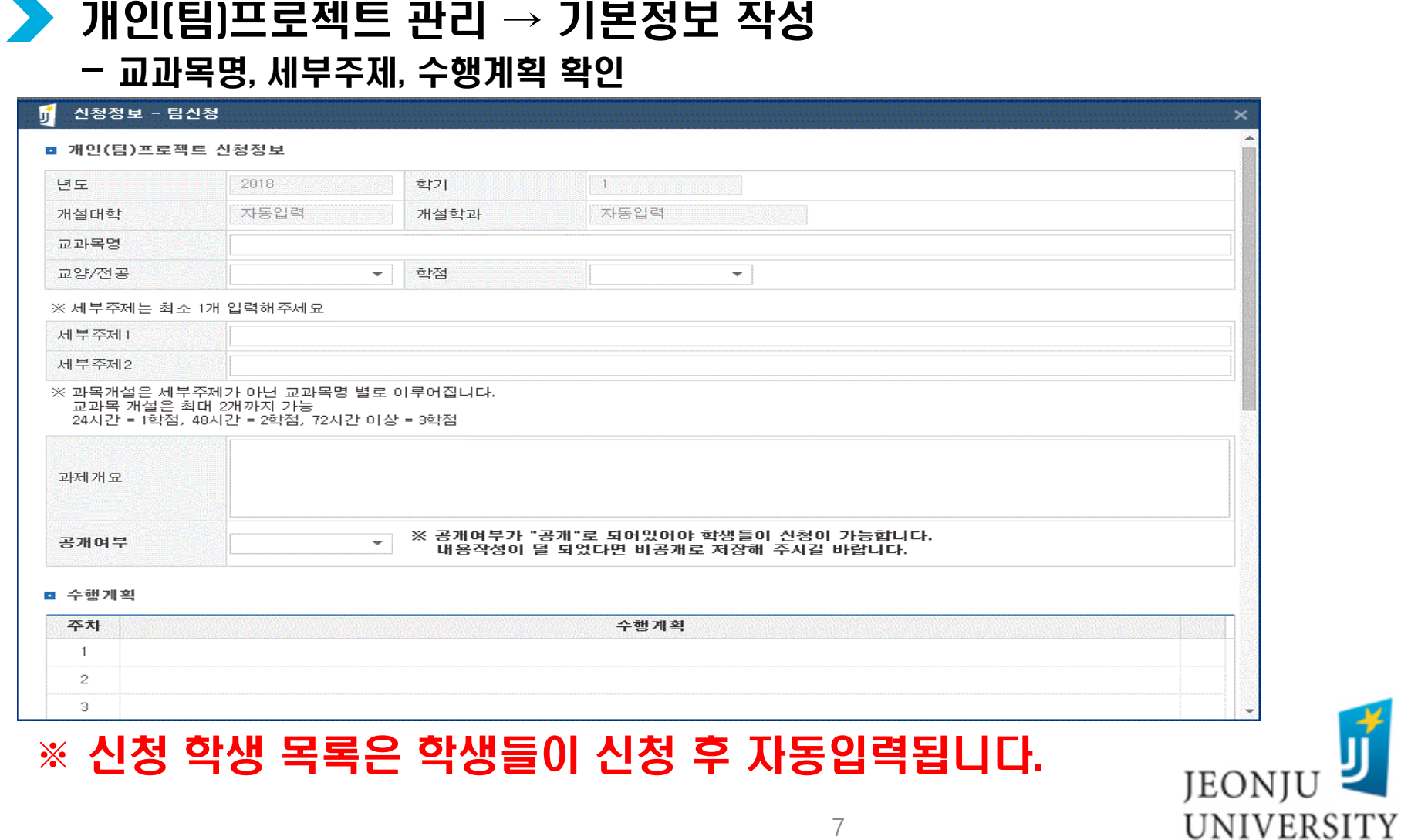

### 개인(팀)프로젝트 관리 → 개설 내용 작성 후 저장

■ 신청 한생 목로

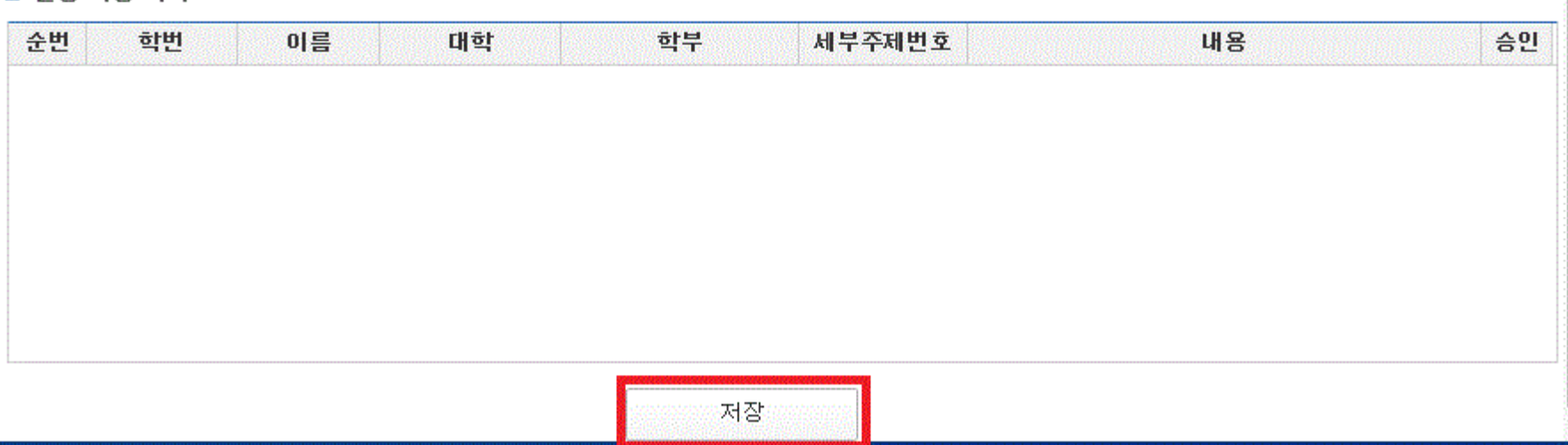

### ※ 개설 내용 작성이 완료되었을 경우 공개여부를 공개로 변경 후 저장 하여주시기 바랍니다.

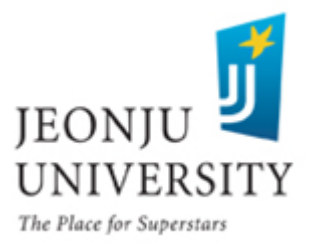

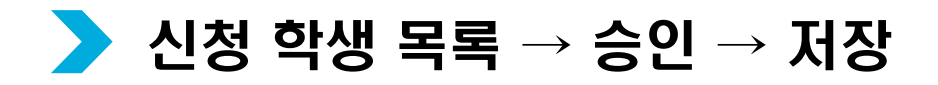

■ 신청 학생 목록

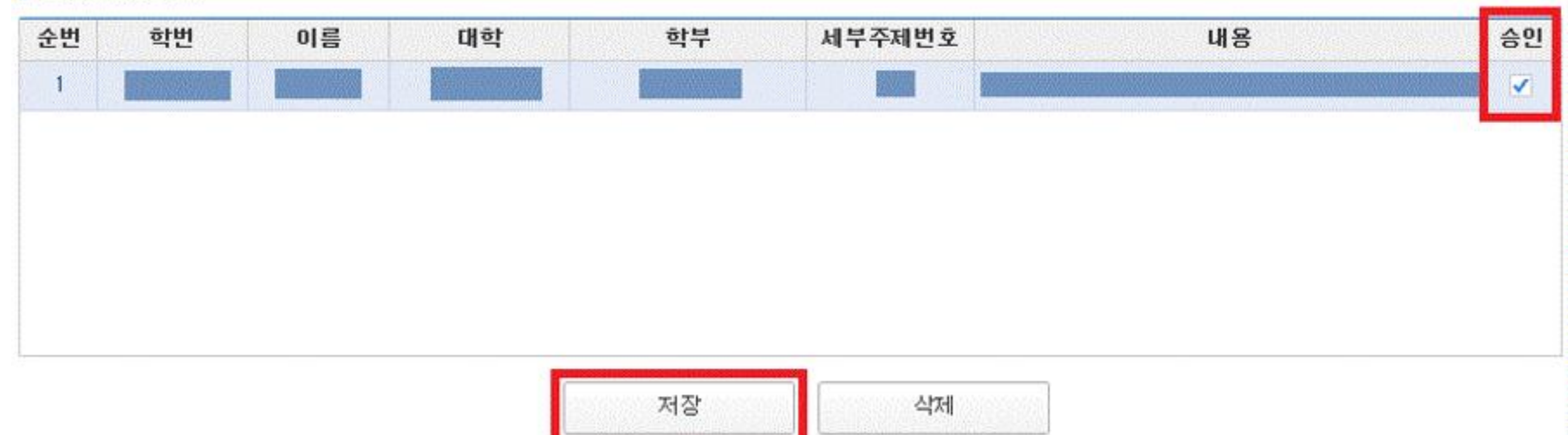

### ※신청 학생에 대하여 반드시 승인을 해주셔야 수강 신청이 완료됩니다.

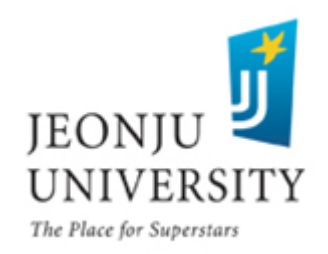

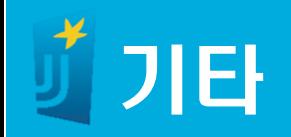

### 개인(팀)프로젝트(종합설계) 관련 프로그램이 개발 진행 중입니다. (결 과보고서, 평가위원 평가서 등 ) 개발 완료 후 관련 내용을 추가하여 매뉴얼을 배포해 드리겠습니다.

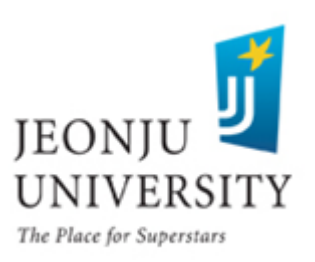

## 캡스톤지원사업 문의사항 및 연락처

- 담당부서: LINC+사업단 현장실습지원센터
- 담 당 자: 이진석, 조희선
- 사 무 실: 063) 220-4611, 4615
- 팩 스: 063) 220-4613

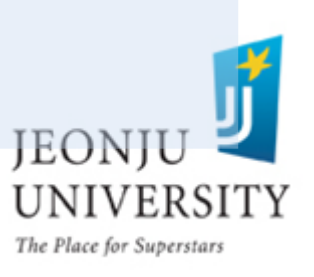

## 2018학년도 1학기 개인(팀) 프로젝트 신청 매뉴얼(학생용)

# 현장실습지원센터JEONJU UNIVERSITY The Place for Superstars

## 2018학년도 1학기 개인(팀) 프로젝트(종합설계)

- 개인(팀) 프로젝트(종합설계)란? -학생이 자기개발에 필요하다고 생각되는 문제를 설정하고 교수의 지도 아래 이를 해결해나가는 자기주도적 학습방법인 것으로, 전공분야에 관 련된 이론을 실제적인 방면에 응용함으로써 창의력과 문제해결 능력을 신장시키는 응용학습방법
- 운영기간: 2018년 3월 5일~2018년 6월 22일 / 15주
- 신청자격: 모든 학생은 2학년이 되면 교과목을 신청할 수 있다. 단, 직전 학기 성적이 1.5 미만인 자(학사경고자)는 수강신청이 불허됨

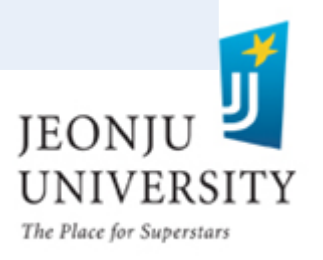

## 2018학년도 1학기 개인(팀) 프로젝트(종합설계)

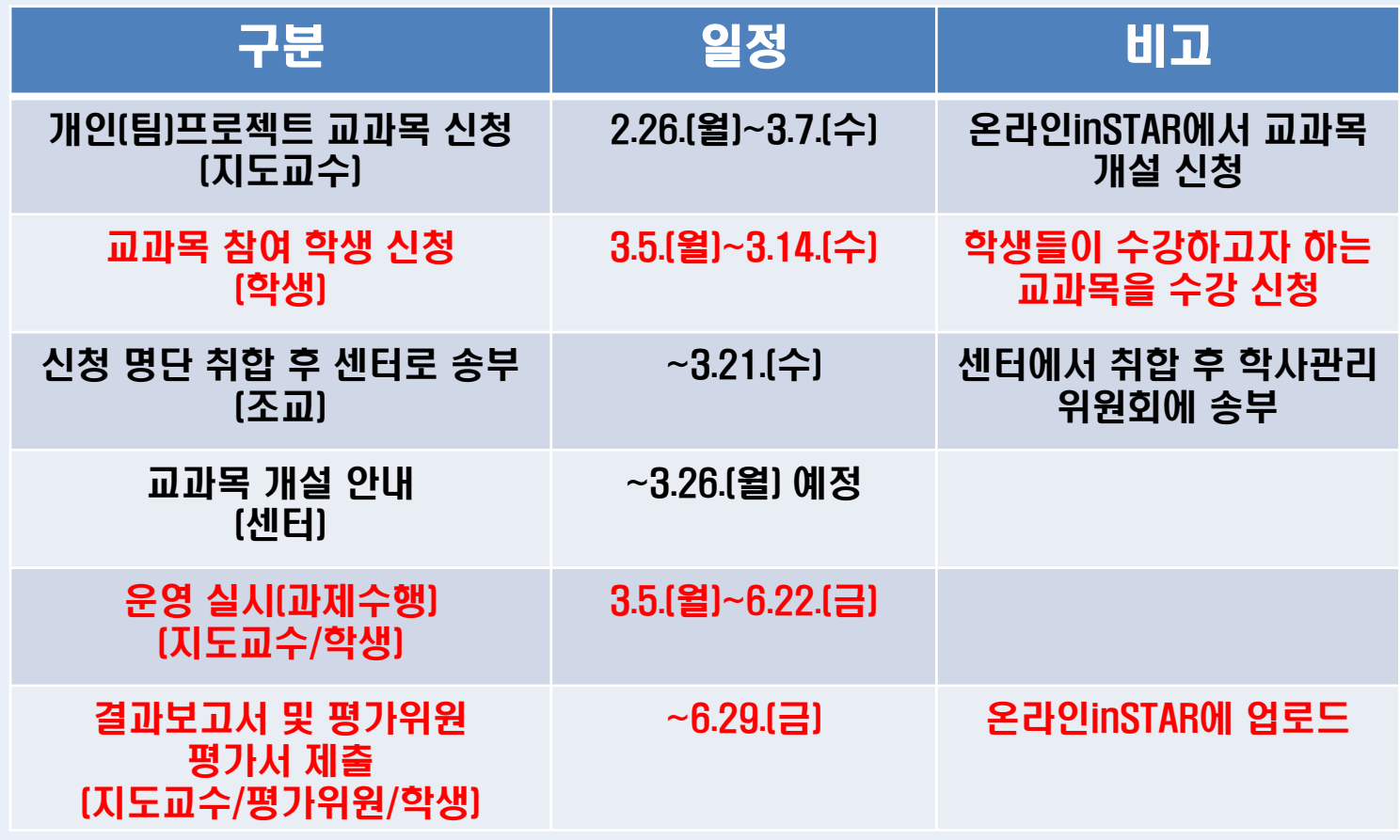

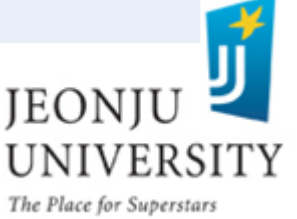

### 개인(팀)프로젝트 신청서 작성자: 교과목 신청 인원 전원

### inSTAR 로그인 → 개인(팀)프로젝트 선택

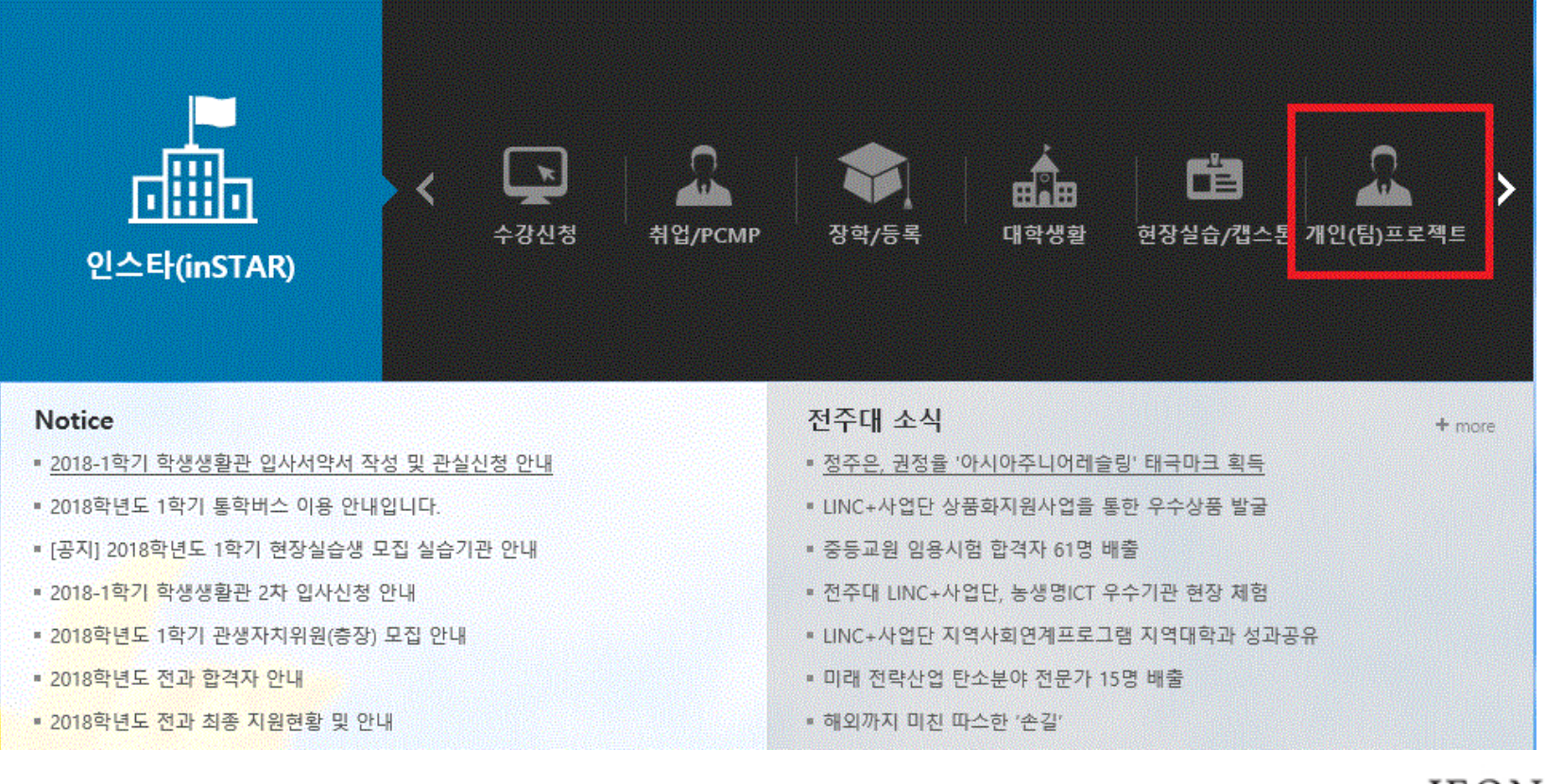

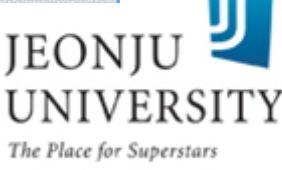

### 개인(팀)프로젝트 → 조회 → 수강하고자 하는 교과목 클릭

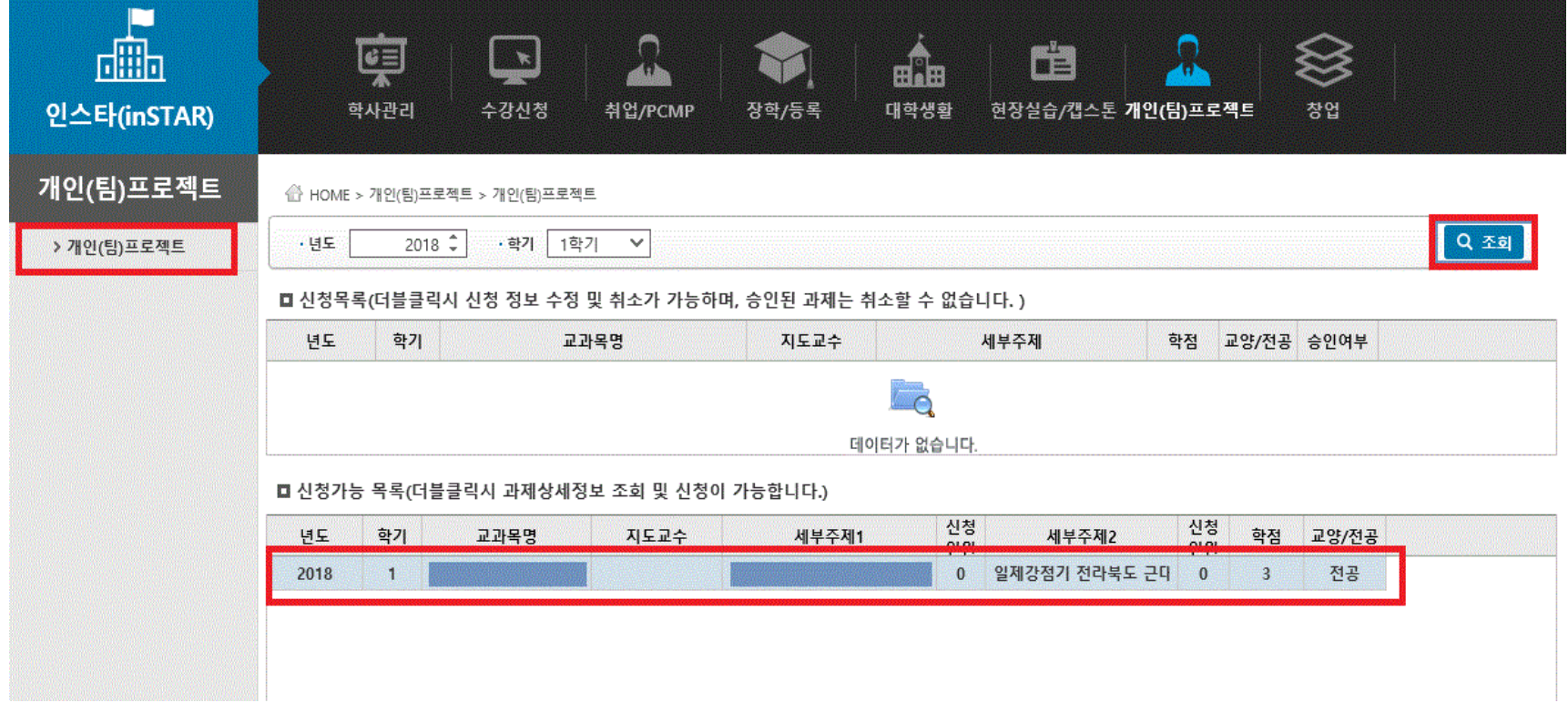

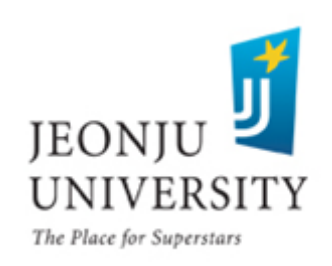

### ▶ 기본정보, 수행계획 등 본인이 신청 교과목 내용 맞는지 확인

#### 개인(팀)프로젝트 신청

#### ■ 기본정보

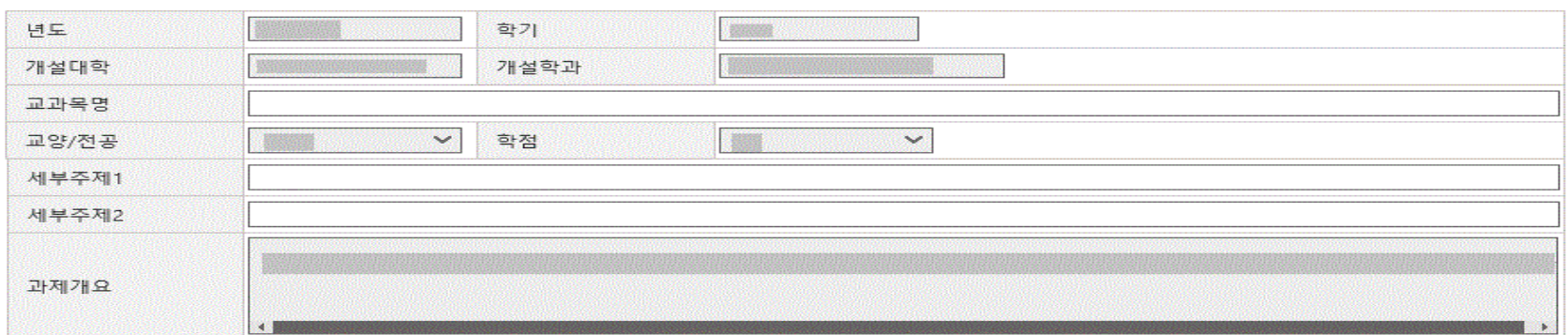

#### □ 수행계획

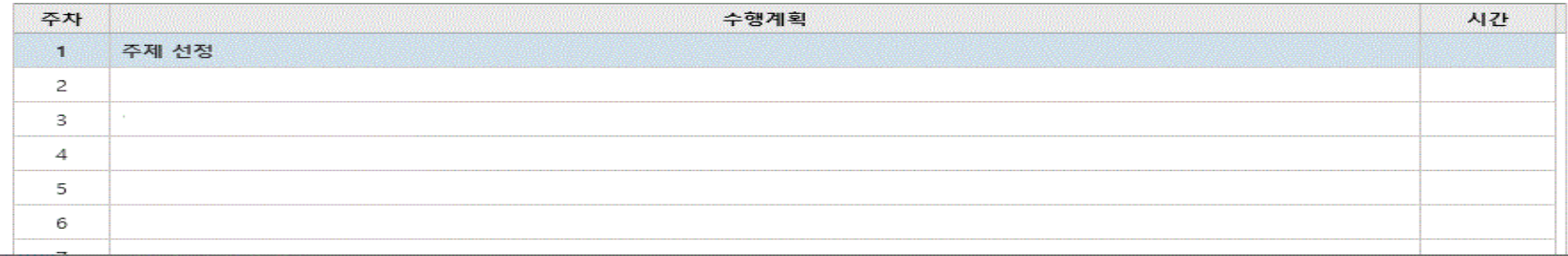

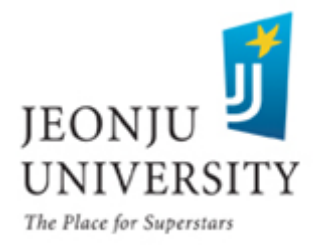

### 본인 소속 세부 주제 선택 후 수행계획 상세하게 작성 → 신청

### ■ 신청정보 세부주제선택 v 수행계획

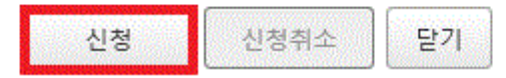

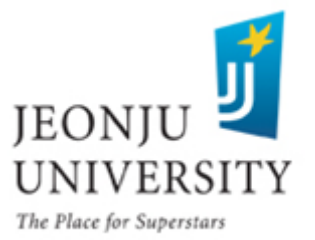

### 신청 버튼 클릭 → 지도교수님께 방문 또는 유선의 방법으로 개인(팀) 프로젝트 교과목 신청 승인 요청 → 지도교수님이 웹 천잠에서 온라인 승인 처리

■ 신청정보

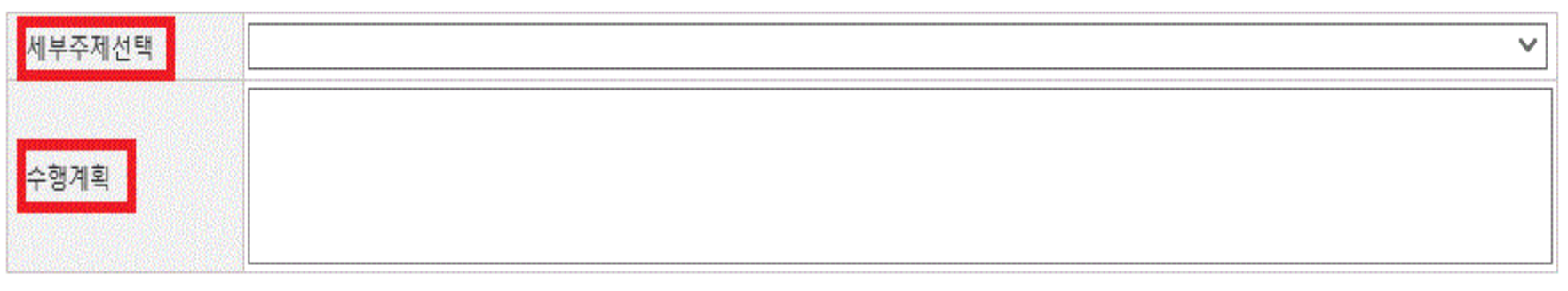

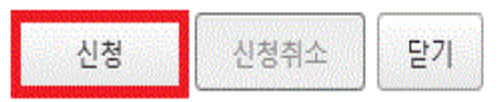

### ※ 지도교수님이 지도교수용 웹천잠에서 승인 처리를 반드시 완료해야 개인(팀) 프로젝트 교과목 신청 완료

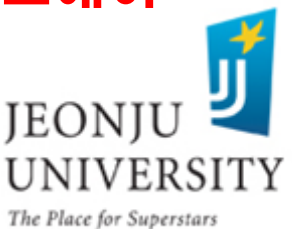

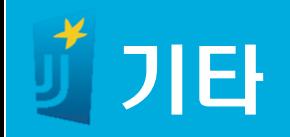

### 개인(팀)프로젝트(종합설계) 관련 프로그램이 개발 진행 중입니다. (결 과보고서, 평가위원 평가서 등 ) 개발 완료 후 관련 내용을 추가하여 매뉴얼을 배포해 드리겠습니다.

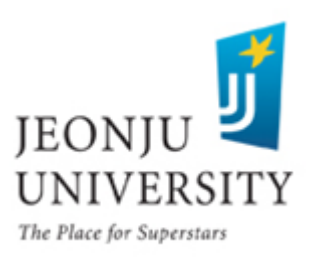

## 캡스톤지원사업 문의사항 및 연락처

- 담당부서: LINC+사업단 현장실습지원센터
- 담 당 자: 이진석, 조희선
- 사 무 실: 063) 220-4611, 4615
- 팩 스: 063) 220-4613

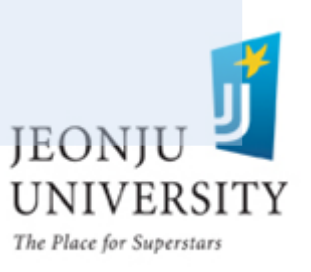